# **СЕКЦІЯ: ОСВІТНІ СТРАТЕГІЇ ПІДГОТОВКИ ФАХІВЦІВ ІТ-ГАЛУЗІ**

# **ВИКОРИСТАННЯ ТЕХНОЛОГІЇ УНІВЕРСАЛЬНОГО ДИЗАЙНУ НАВЧАННЯ НА УРОКАХ ІНФОРМАТИКИ У 5-6 КЛАСАХ**

### **Барна Ольга Василівна**

кандидат педагогічних наук, доцент кафедри інформатики та методики її навчання, Тернопільський національний педагогічний університет імені Володимира Гнатюка, barna\_ov@fizmat.tnpu.edu.ua

### **Халупа Наталя Богданівна**

асистент кафедри інформатики та методики її навчання, Тернопільський національний педагогічний університет імені Володимира Гнатюка, babij\_nb @fizmat.tnpu.edu.ua

Універсальний дизайн навчання (UDL) – це освітня технологія, яка розвивалась упродовж багатьох років завдяки роботі цілого ряду освітян, психологів, дослідників і педагогів. Основна ідея UDL полягає в організації освітнього процесу, який сприяє засвоєнню очікуваних результатів навчання учнями з різними потребами та стилями навчання на базі створених навчальних програм і матеріалів шляхом застосування спеціальних принципів та методів.

Технологія універсального дизайну навчання (UDL) широко використовується в світовій освітній практиці на всіх рівнях, від дошкільної освіти до вищої. Ось деякі практичні застосування технології UDL.

*Інклюзивна освіта.* UDL допомагає організувати інклюзивні класи, де всі учні, незалежно від їхніх потреб та здібностей, мають можливість навчатися разом. Вчителі створюють навчальні матеріали та завдання, які враховують різницю в навчальних стилях та потребах учнів [1].

*Онлайн-навчання.* Під час пандемії COVID-19 технологія UDL стала особливо важливою для навчання в онлайн-форматі. UDL дозволяє вчителям створювати доступні та інтерактивні онлайн-уроки, які підтримують різних учнів.

*Вища освіта.* У вищій освіті UDL використовується для створення доступних навчальних програм і матеріалів, які можуть опанувати студенти з різним рівнем базових компетентностей.

*Загальна публічна освіта.* UDL може бути впроваджена в широкому масштабі, щоб зробити освіту більш доступною для всіх громадян, незалежно від віку, статі, здібностей та особливостей [2].

Технологія універсального дизайну навчання (UDL) може бути корисною на уроках інформатики для учнів 5–6 класів. Вона допомагає забезпечити доступність навчання для всіх учнів, відповідно до їхніх індивідуальних потреб та особливостей. Ось деякі способи використання технології UDL на уроках інформатики для цих класів [3].

*Використання різноманітних навчальних матеріалів.* Учням пропонується доступ до різноманітних навчальних ресурсів, таких як текстові матеріали, відео, інтерактивні завдання і онлайн-платформи. Для навчання основам програмування

# «Сучасні цифрові технології та інноваційні методики навчання: досвід, тенденції, перспективи», 9-10 листопада 2023, № 12

використовуються інтерактивні додатки та веб-сайти, приклади програмних кодів, які згенеровані в тому числі і штучним інтелектом.

*Індивідуалізація завдань.* Учням надається можливість вибирати завдання або проекти, які вони хочуть виконати. Це сприяє створенню індивідуального підходу до навчання.

*Підтримка через адаптивні технології*. Для учнів із особливими потребами використовується адаптивне програмне забезпечення. Наприклад, екранні читачі для учнів з порушеннями зору або текстові відкривачі для учнів із порушеннями читання [2].

*Оцінка та зворотній зв'язок:* Упровадження різноманітних методів оцінювання, які враховують різні навчальні стилі та потреби учнів.

У своїй роботі ми розробляємо рекомендації та приклади щодо впровадження технології UDL на уроках інформатики для учнів 5–6 класів в трьох катогоріях (рис. 1).

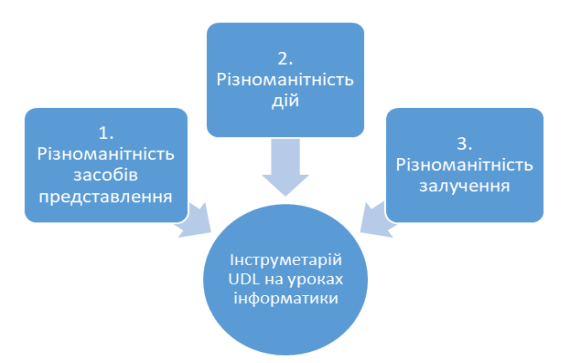

*Рис. 1. Підходи щодо забезпечення процесу навчання інформатики у 5–6 класах на засадах реалізації технології UDL*

Розглянемо кейс реалізації технології UDL під час вивчення змістовної лінії «Обчислювальне мислення та програмування». До першої категорії ми відносимо засоби, які надають учням варіанти сприйняття навчального контенту (наприклад, середовище програмування, яке підтримує текстове та візуальне складання коду), запам'ятовування (опорні картки-аналогії, пояснення/переклад команд) та його розуміння (приклади готовий алгоритмів із різним рівнем деталізації пояснення). Друга категорія – засоби для урізноманітнення дій (прямі дії та дії із використанням додаткових гаджетів чи комбінації клавіш), засобів спілкування (контрольні списки, симулятори, шаблони) та організації діяльності ( інструкції як звернутись за допомогою, спланувати тощо). Третя категорія передбачає варіанти залучення інтересів (вибір проєкту), підтримки зусиль та наполегливості (парне програмування, система заохочень), варіанти саморегуляції (контрольні списки досягнень та підтримки процесу, засоби для самооцінювання).

Загалом, розробка подібних кейсів – це тривала та кропітка робота. Застосування розроблених матеріалів дає реалізувати один із етапів технології універсального дизайну навчання, а саме – етап добору методів. Забезпечення інших етапів, як от постановка цілей, визначення перешкод, формування системи оцінювання, впровадження та рефлексія також потребують розробки подібних кейсів та їх імплементації в освітній процес. Це є предметом наших подальших досліджень.

«Сучасні цифрові технології та інноваційні методики навчання: досвід, тенденції, перспективи», 9-10 листопада 2023, № 12

#### СЕКЦІЯ: Освітні стратегії підготовки фахівців ІТ-галузі

#### **Список використаних джерел**

1. Universal Design for Learning (UDL) Principles for Teaching Online. URL: https://teachwithgive.org/resource/remote-learning-applying-universal-design-for-learning-udl-principles (дата звернення: 30.10.2023).

2. UDL для онлайнового навчання. URL: https://www.kqed.org/mindshift/56205/how-designingaccessible-curriculum-for-all-can-help-make-online-learning-more-equitable (дата звернення: 23.10.2023).

3. Israel M., Lash T., Ray M. Universal Design for Learning within Computer Science Education. Creative Technology Research Lab. University of Illinois (дата звернення: 30.10.2023).

## **АСПЕКТИ ПРАКТИЧНОГО ВИКОРИСТАННЯ ФРЕЙМВОРКУ GRADLE ДЛЯ ЗБИРАННЯ ПРОЄКТІВ**

### **Галас Анатолій Віталійович**

здобувач другого рівня вищої освіти за спеціальністю 014.09 Середня освіта (Інформатика) Тернопільський національний педагогічний університет імені Володимира Гнатюка, galas\_av@ fizmat.tnpu.edu.ua

### **[Василенко Ярослав](http://tnpu.edu.ua/faculty/fizmat/vasilenko-.php?clear_cache=Y) Пилипович**

викладач кафедри інформатики та методики її навчання, Тернопільський національний педагогічний університет імені Володимира Гнатюка, yava@fizmat.tnpu.edu.ua

Тема практичного використання фреймворку Gradle є дуже актуальною для розробників програмного забезпечення і має багато аспектів, які варто розглянути. Ось деякі ключові аспекти та переваги практичного використання Gradle:

*‒* Автоматизація збирання та тестування: Gradle дозволяє легко автоматизувати процес збирання проєкту та виконання тестів. Це робить розробку більш ефективною і допомагає уникнути багатьох помилок.

*‒* Управління залежностями: Gradle має потужну систему управління залежностями, яка спрощує процес додавання, оновлення та видалення залежностей для вашого проєкту. Ви можете легко використовувати бібліотеки і компоненти зі світу відкритого програмного забезпечення.

*‒* Гнучкість конфігурації: Gradle надає гнучкість для конфігурації вашого проєкту. Ви можете використовувати DSL (Domain-Specific Language) для опису проєкту та задач, що спрощує конфігурацію.

*‒* Підтримка багатьох мов програмування: Gradle підтримує не лише Java, але і багато інших мов програмування, включаючи Kotlin, Groovy, C++, Python і інші. Це означає, що ви можете використовувати Gradle для проєктів, написаних на різних мовах.

*‒* Робота з Android: Для розробки Android-додатків і бібліотек Gradle має спеціалізований плагін, який спрощує процес побудови та розгортання додатків на платформі Android.

*‒* Плагіни та розширення: Ви можете використовувати готові плагіни або створювати свої власні для розширення функціональності Gradle та відповідності специфічним вимогам вашого проєкту.

*‒* Спільнота та документація: Gradle має активну спільноту розробників і широку базу документації, що допомагає вирішувати проблеми та отримувати підтримку.

«Сучасні цифрові технології та інноваційні методики навчання: досвід, тенденції, перспективи», 9-10 листопада 2023, № 12